## **Accessing Palmer LTER Data (Instructions for Datazoo)**

- 1. Datazoo is the name of the data catalog (online data portal) for all of the available online Palmer LTER data. You can access the data via: http://oceaninformatics.ucsd.edu/datazoo/data/pallter/datasets (Use Step 1.a. if you are required to "Log In" to access the datasets):
	- a. Select the "Log In" button in the top-right corner of the webpage and register as a public user by entering your NAME, EMAIL, and EDUCATION (K-12)

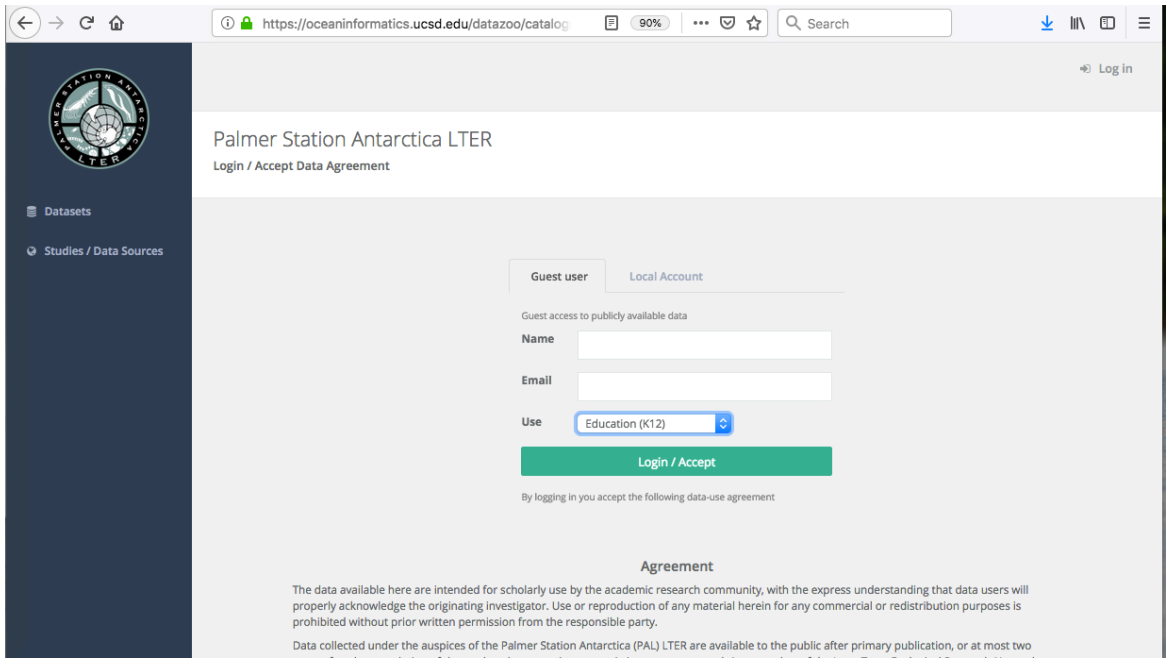

b. Once registered, you will be able to access the Adelie Penguin Diet Composition dataset at: http://oceaninformatics.ucsd.edu/datazoo/data/pallter/datasets

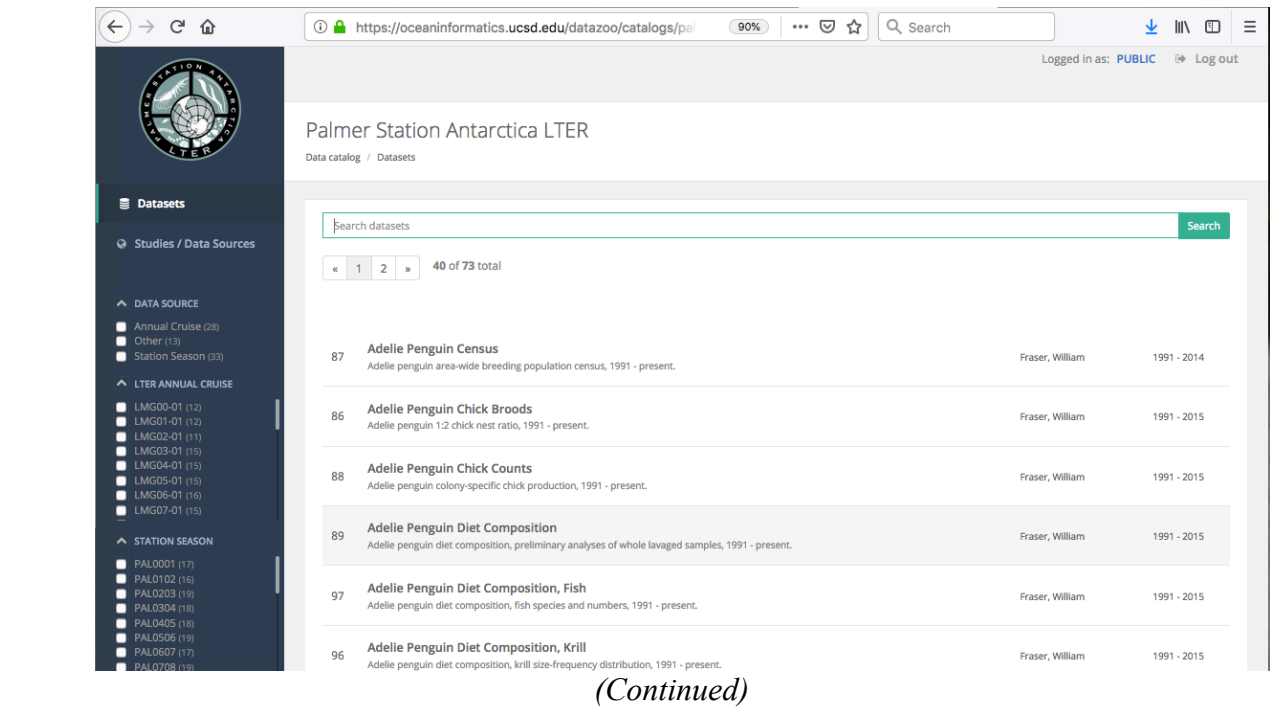

c. Review the abstract to provide an overview of the dataset being used. Select the "View/Download" button in the bottom-right corner of the page.

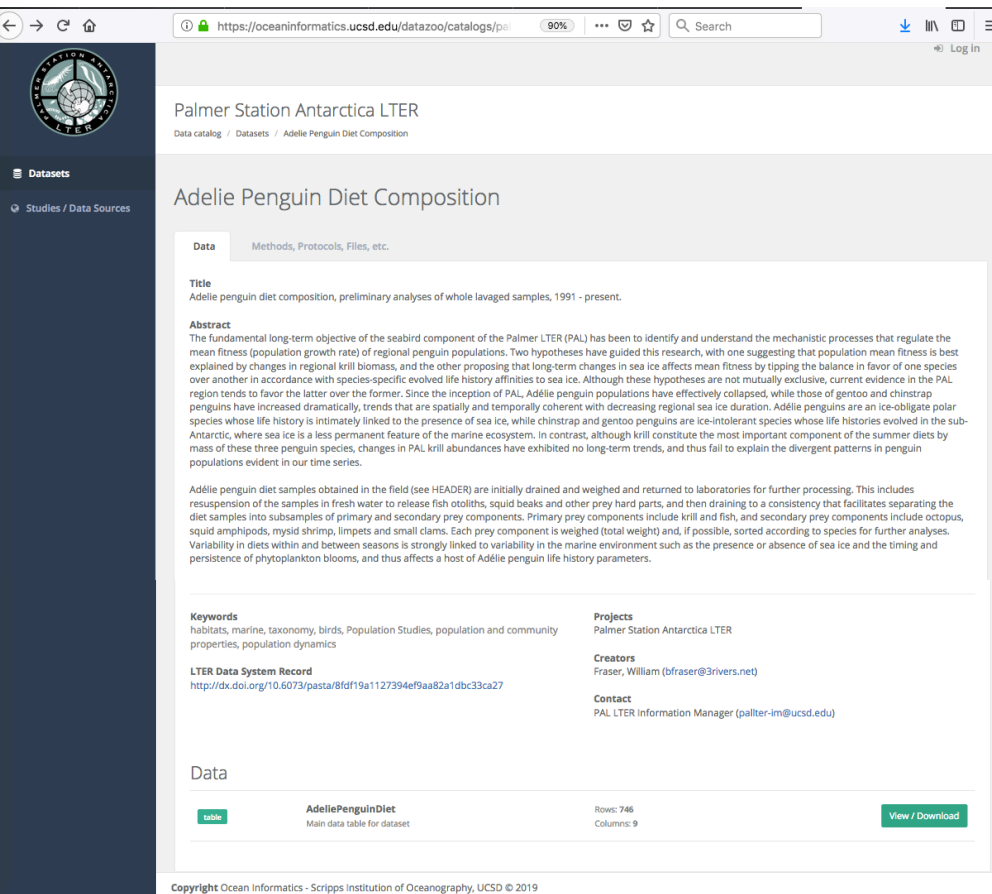

d. Select the "Download" button

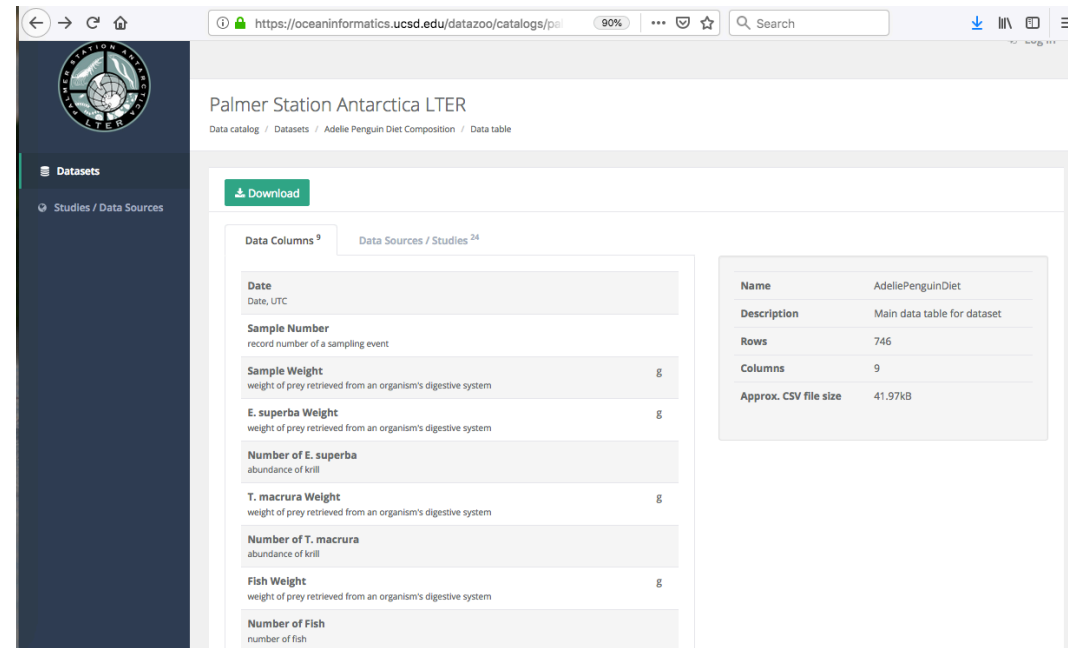

*(Continued)*

e. Locate **Data Fields** and *unselect* the following variables: *Sample weight, E. superba Weight, T. macrura Weight, and Fish Weight.* Select **Get Data** and then (after the data has been completely processed) select **CVS Ready**.

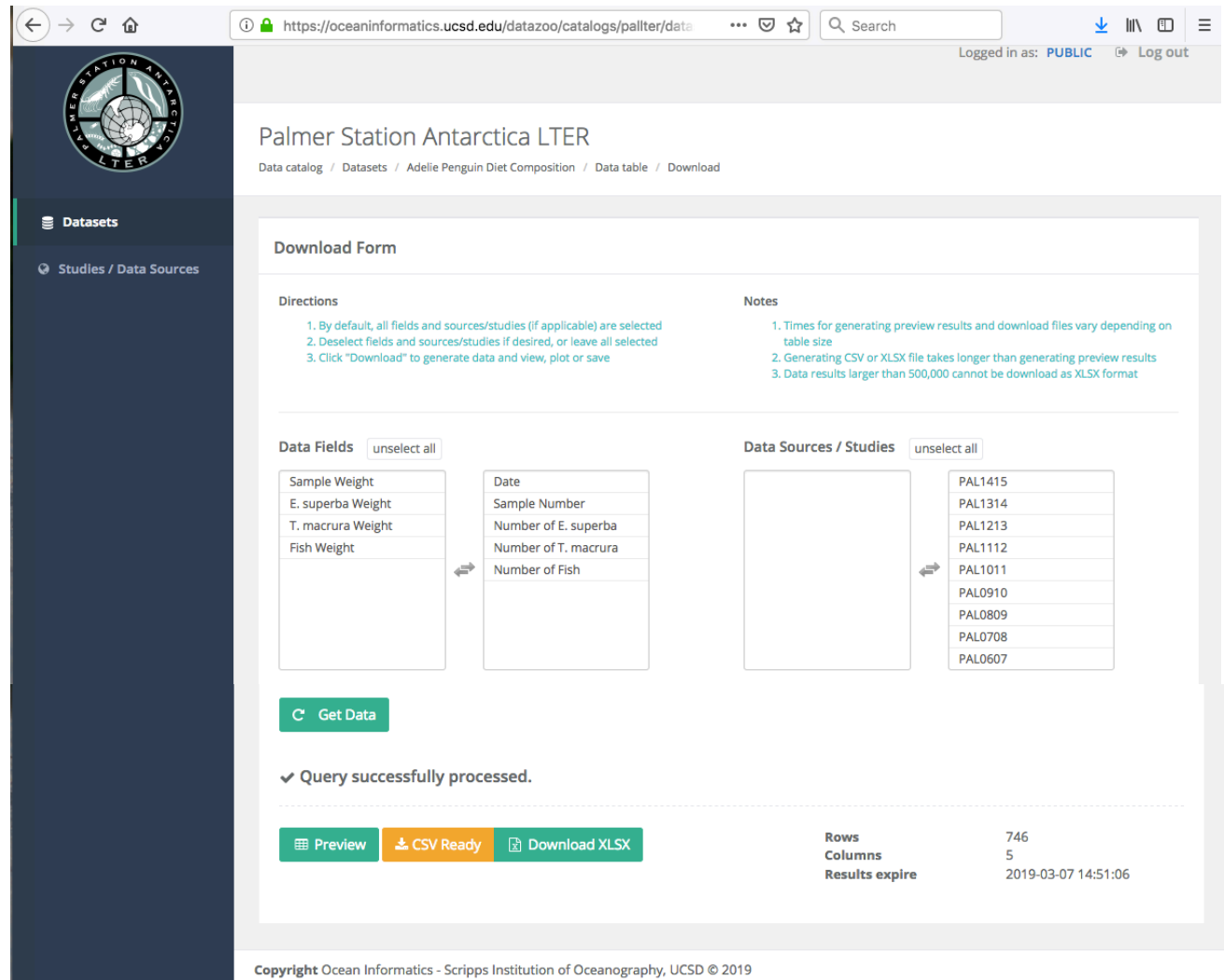

2. Open the downloaded data into a spreadsheet for processing. This sample includes column heading changes (optional). a. **Insert a Row** to generate a formula for column totals used in graphing:

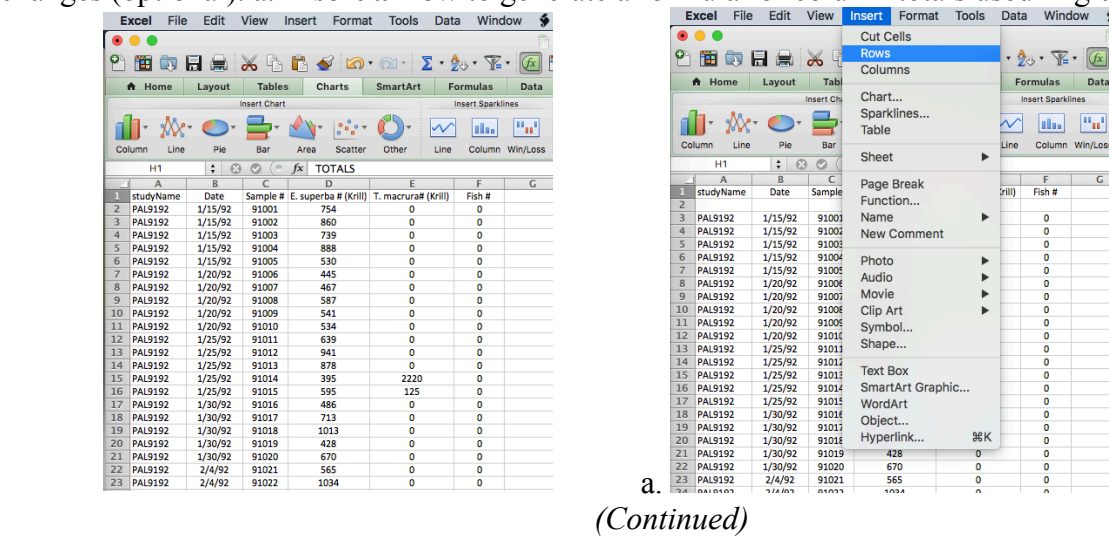

## b. Create a **formula** for column totals:

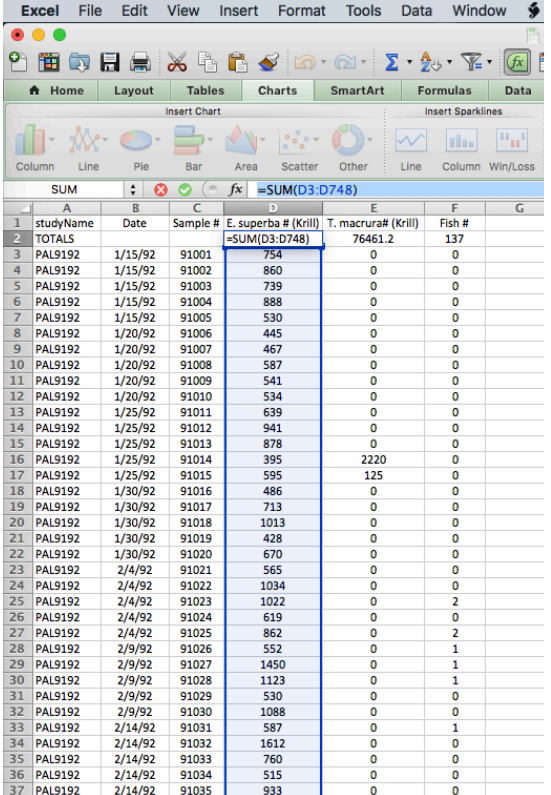

|                     | File<br><b>Excel</b>             | Edit               | <b>View</b>         | <b>Insert</b><br>Format                       | <b>Tools</b><br>Data                     | Window                   | Ý                 |
|---------------------|----------------------------------|--------------------|---------------------|-----------------------------------------------|------------------------------------------|--------------------------|-------------------|
|                     |                                  |                    |                     |                                               |                                          |                          |                   |
|                     |                                  |                    |                     |                                               | 由中日点义者自己的一个"工夫"下面                        |                          |                   |
|                     | Home                             | Layout             | <b>Tables</b>       | Charts                                        | <b>SmartArt</b>                          | <b>Formulas</b>          | Data              |
|                     |                                  |                    | <b>Insert Chart</b> |                                               |                                          | <b>Insert Sparklines</b> |                   |
|                     |                                  |                    |                     | o                                             |                                          | alas                     | m <sub>ar</sub> i |
|                     | Line<br>Column                   | Pie                | Bar                 | <b>Scatter</b><br>Area                        | Line<br>Other                            |                          | Column Win/Loss   |
|                     |                                  |                    |                     | Display contribution of each value to a total |                                          |                          |                   |
|                     | D1                               |                    |                     |                                               |                                          |                          |                   |
|                     | A                                | B                  | C                   |                                               |                                          | F                        | G                 |
| 1<br>$\overline{a}$ | studyName                        | Date               | Sample #            |                                               | E. superba # (Krill) T. macrura# (Krill) | Fish #                   |                   |
|                     | <b>TOTALS</b>                    |                    |                     | 380261<br>754                                 | 76461.2                                  | 137                      |                   |
| 3<br>4              | <b>PAL9192</b>                   | 1/15/92            | 91001               |                                               | 0                                        | 0<br>0                   |                   |
| 5                   | <b>PAL9192</b>                   | 1/15/92            | 91002               | 860<br>739                                    | 0<br>0                                   | O                        |                   |
| 6                   | <b>PAL9192</b><br><b>PAL9192</b> | 1/15/92<br>1/15/92 | 91003<br>91004      | 888                                           | 0                                        | 0                        |                   |
| 7                   | <b>PAL9192</b>                   | 1/15/92            | 91005               | 530                                           | 0                                        | 0                        |                   |
| 8                   | <b>PAL9192</b>                   | 1/20/92            | 91006               | 445                                           | 0                                        | 0                        |                   |
| 9                   | <b>PAL9192</b>                   | 1/20/92            | 91007               | 467                                           | 0                                        | 0                        |                   |
| 10                  | <b>PAL9192</b>                   | 1/20/92            | 91008               | 587                                           | 0                                        | Ō                        |                   |
| 11                  | <b>PAL9192</b>                   | 1/20/92            | 91009               | 541                                           | 0                                        | 0                        |                   |
| 12                  | <b>PAL9192</b>                   |                    | 91010               | 534                                           | 0                                        | 0                        |                   |
| 13                  | <b>PAL9192</b>                   | 1/20/92            | 91011               | 639                                           | 0                                        | 0                        |                   |
| 14                  | <b>PAL9192</b>                   | 1/25/92<br>1/25/92 | 91012               | 941                                           | 0                                        | 0                        |                   |
| 15                  | <b>PAL9192</b>                   | 1/25/92            | 91013               | 878                                           | 0                                        | 0                        |                   |
| 16                  | <b>PAL9192</b>                   | 1/25/92            | 91014               | 395                                           | 2220                                     | 0                        |                   |
| 17                  | <b>PAL9192</b>                   | 1/25/92            | 91015               | 595                                           | 125                                      | 0                        |                   |
| 18                  | <b>PAL9192</b>                   | 1/30/92            | 91016               | 486                                           | 0                                        | O                        |                   |
| 19                  | <b>PAL9192</b>                   | 1/30/92            | 91017               | 713                                           | O                                        | 0                        |                   |
| 20                  | <b>PAL9192</b>                   | 1/30/92            | 91018               | 1013                                          | 0                                        | 0                        |                   |
| 21                  | <b>PAL9192</b>                   | 1/30/92            | 91019               | 428                                           | 0                                        | 0                        |                   |
| 22                  | <b>PAL9192</b>                   | 1/30/92            | 91020               | 670                                           | 0                                        | 0                        |                   |
| 23                  | <b>PAL9192</b>                   | 2/4/92             | 91021               | 565                                           | 0                                        | O                        |                   |
| 24                  | <b>PAL9192</b>                   | 2/4/92             | 91022               | 1034                                          | 0                                        | 0                        |                   |
| 25                  | <b>PAL9192</b>                   | 2/4/92             | 91023               | 1022                                          | 0                                        | $\overline{a}$           |                   |
| 26                  | <b>PAL9192</b>                   | 2/4/92             | 91024               | 619                                           | 0                                        | 0                        |                   |
| 27                  | <b>PAL9192</b>                   | 2/4/92             | 91025               | 862                                           | 0                                        | $\overline{a}$           |                   |
| 28                  | <b>PAL9192</b>                   | 2/9/92             | 91026               | 552                                           | 0                                        | 1                        |                   |
| 29                  | <b>PAL9192</b>                   | 2/9/92             | 91027               | 1450                                          | 0                                        | 1                        |                   |
| 30                  | <b>PAL9192</b>                   | 2/9/92             | 91028               | 1123                                          | 0                                        | 1                        |                   |
| 31                  | <b>PAL9192</b>                   | 2/9/92             | 91029               | 530                                           | 0                                        | 0                        |                   |
| 32                  | <b>PAL9192</b>                   | 2/9/92             | 91030               | 1088                                          | 0                                        | 0                        |                   |
| 33                  | <b>PAL9192</b>                   | 2/14/92            | 91031               | 587                                           | 0                                        | 1                        |                   |
| 34                  | <b>PAL9192</b>                   | 2/14/92            | 91032               | 1612                                          | 0                                        | 0                        |                   |
| 35                  | <b>PAL9192</b>                   | 2/14/92            | 91033               | 760                                           | 0                                        | O                        |                   |
| 36                  | <b>PAL9192</b>                   | 2/14/92            | 91034               | 515                                           | 0                                        | O                        |                   |
| 27                  | <b>PAI 9192</b>                  | 2/14/92            | 91035               | 933                                           | n                                        | Λ                        |                   |

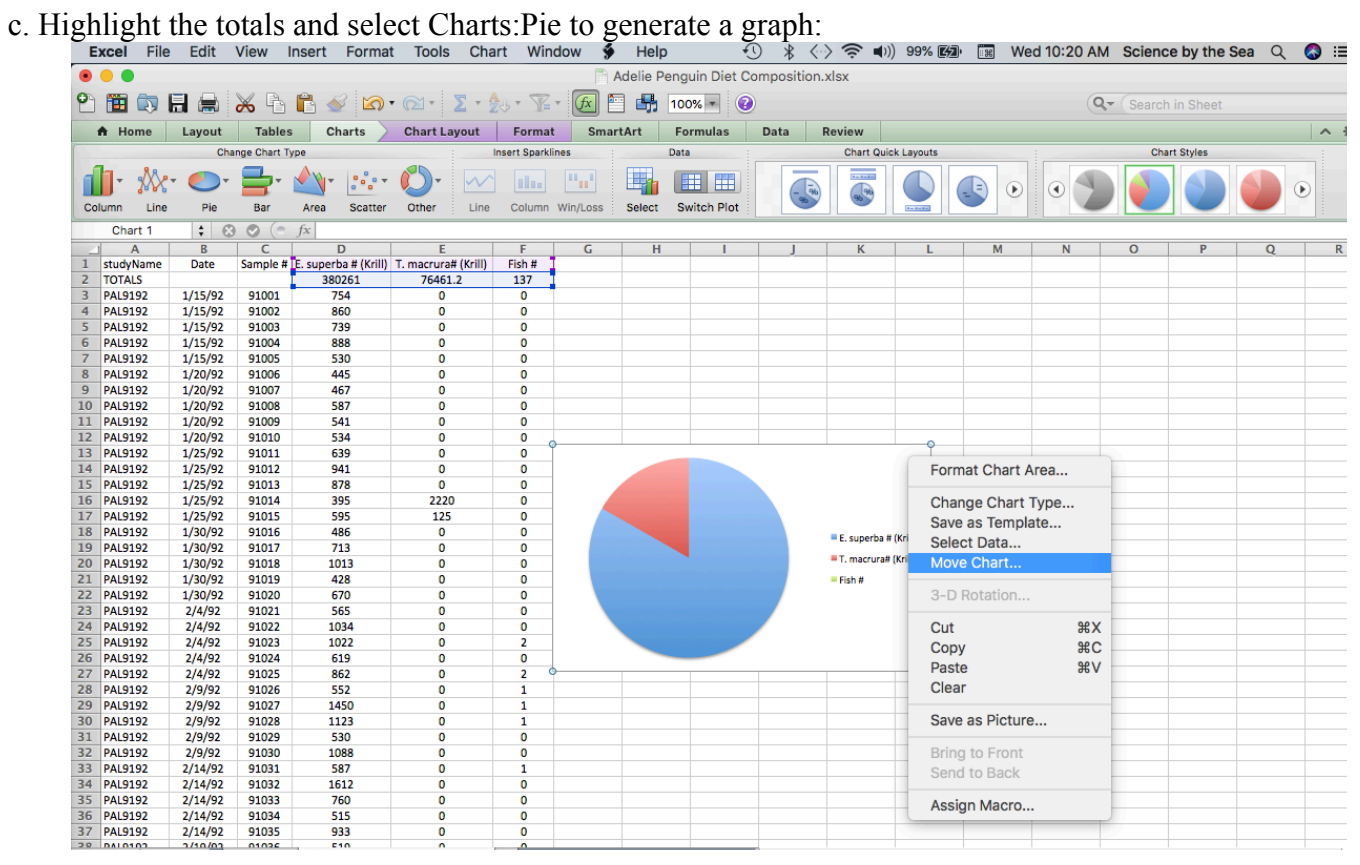

*(Continued)*

## d. Move and name the graph as shown below:

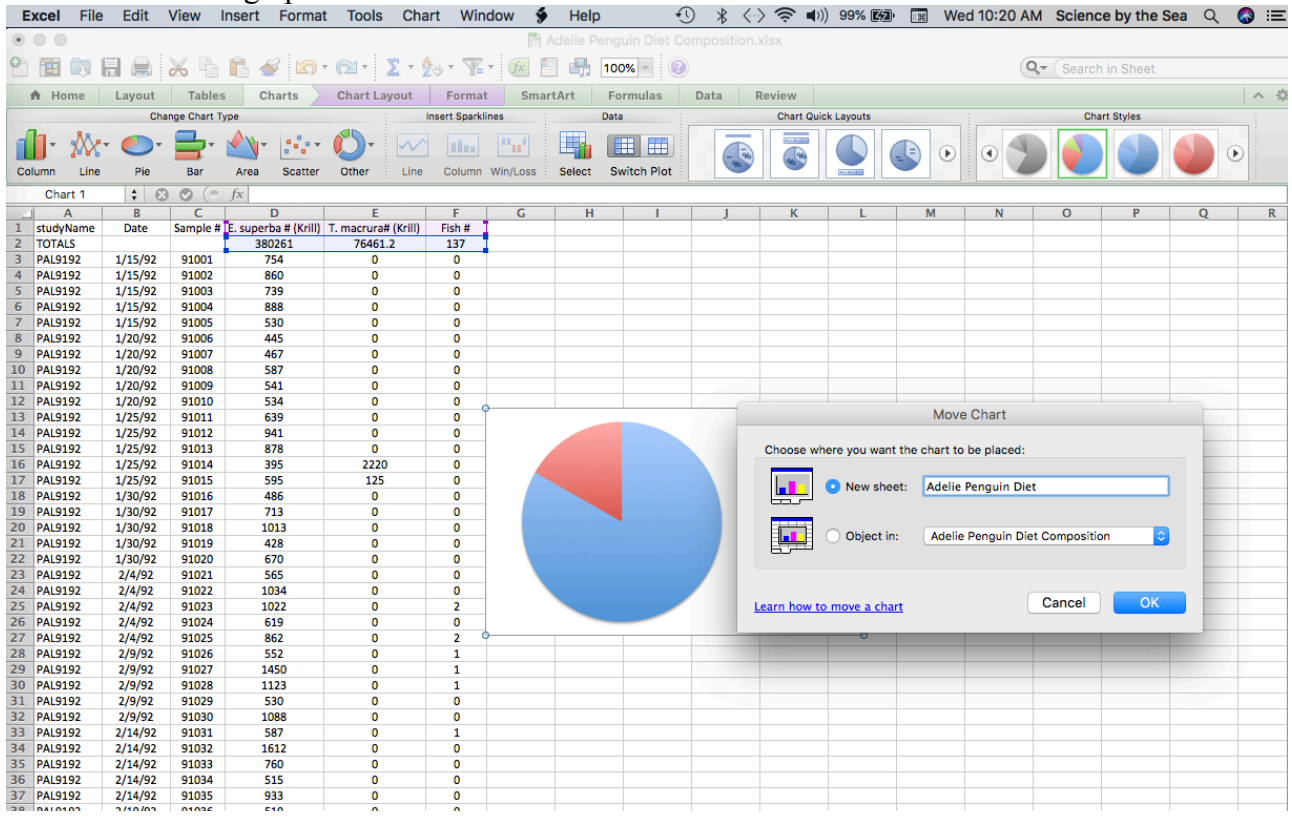

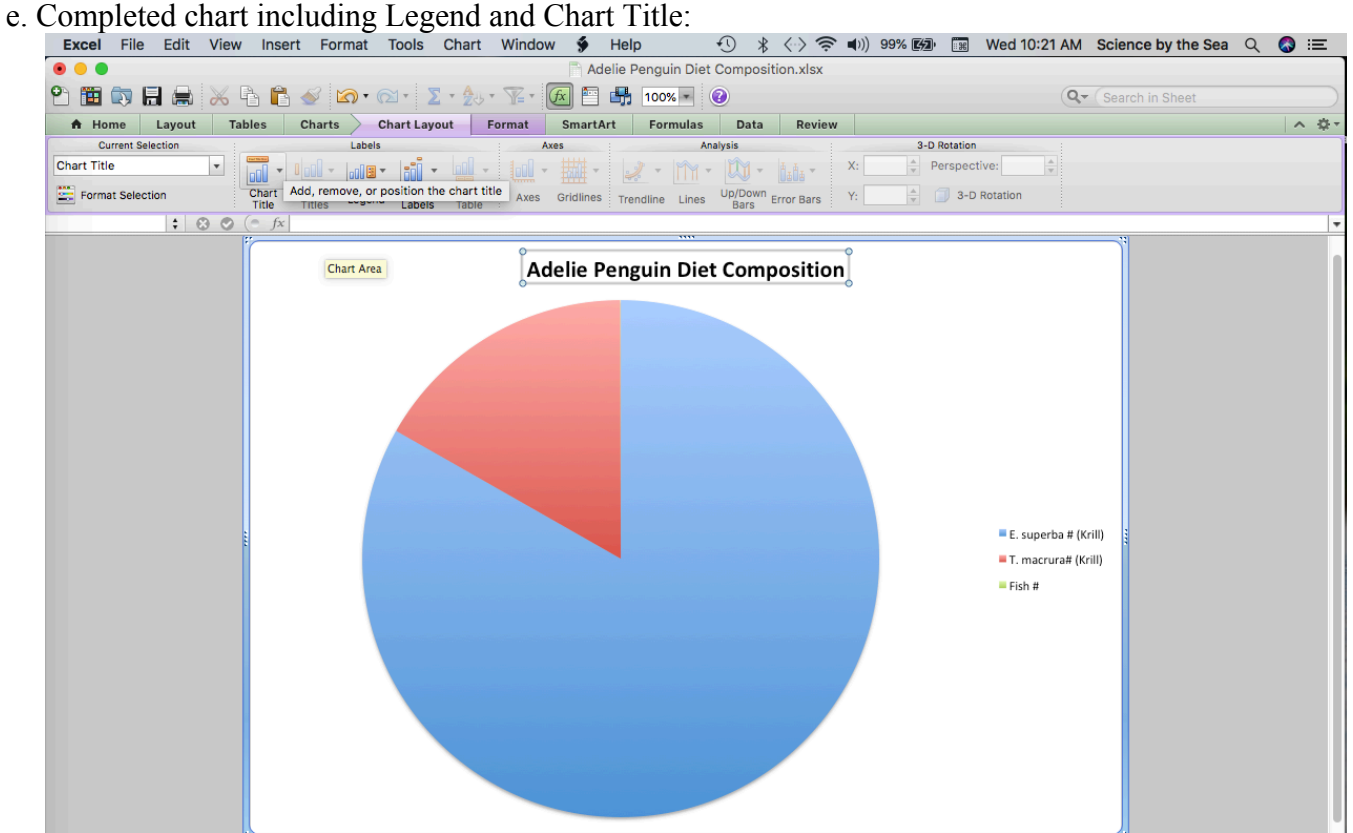